Below are instructions for getting the **evvie** mobile app set up on your device.

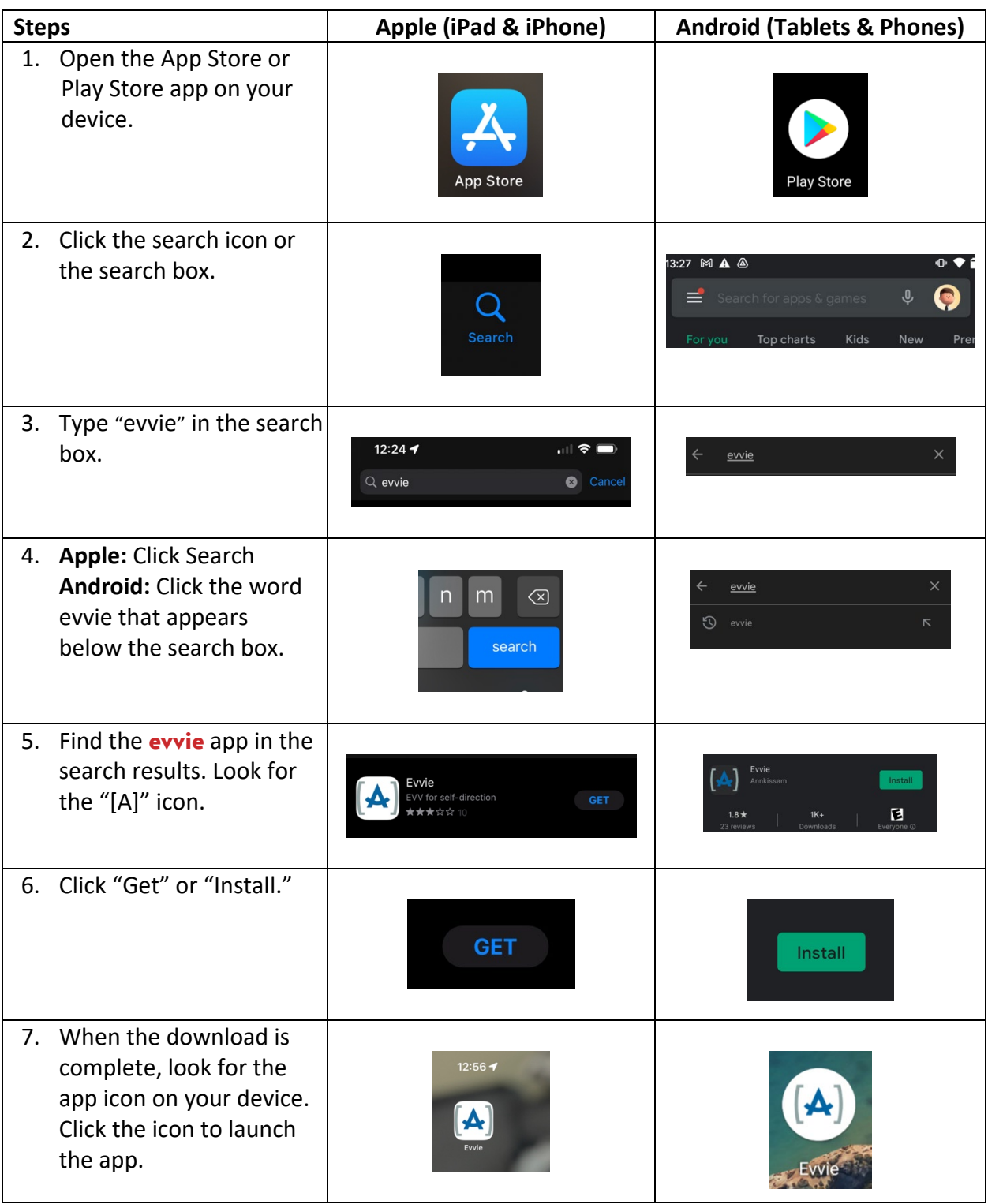

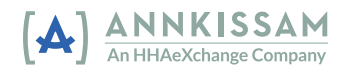